# Package 'readabs'

May 27, 2024

Type Package

Title Download and Tidy Time Series Data from the Australian Bureau of **Statistics** 

**Version** 0.4.16

Maintainer Matt Cowgill <mattcowgill@gmail.com>

Description Downloads, imports, and tidies time series data from the Australian Bureau of Statistics <<https://www.abs.gov.au/>>.

License MIT + file LICENSE

Encoding UTF-8

Depends  $R$  ( $>= 3.5$ )

**Imports** readxl ( $> = 1.2.0$ ), dplyr ( $> = 0.8.0$ ), hutils ( $> = 1.5.0$ ), fst, purrr, tidyr (>= 1.0.0), stringi, tools, glue, httr, rvest, xml2, rlang, labelled

URL <https://github.com/mattcowgill/readabs>

BugReports <https://github.com/mattcowgill/readabs/issues>

RoxygenNote 7.2.3

VignetteBuilder knitr

**Suggests** knitr, rmarkdown, markdown, test that  $(>= 2.1.0)$ , ggplot2

NeedsCompilation no

Author Matt Cowgill [aut, cre] (<<https://orcid.org/0000-0003-0422-3300>>), Zoe Meers [aut], Jaron Lee [aut], David Diviny [aut], Hugh Parsonage [ctb], Kinto Behr [ctb]

Repository CRAN

Date/Publication 2024-05-27 08:10:02 UTC

# <span id="page-1-0"></span>R topics documented:

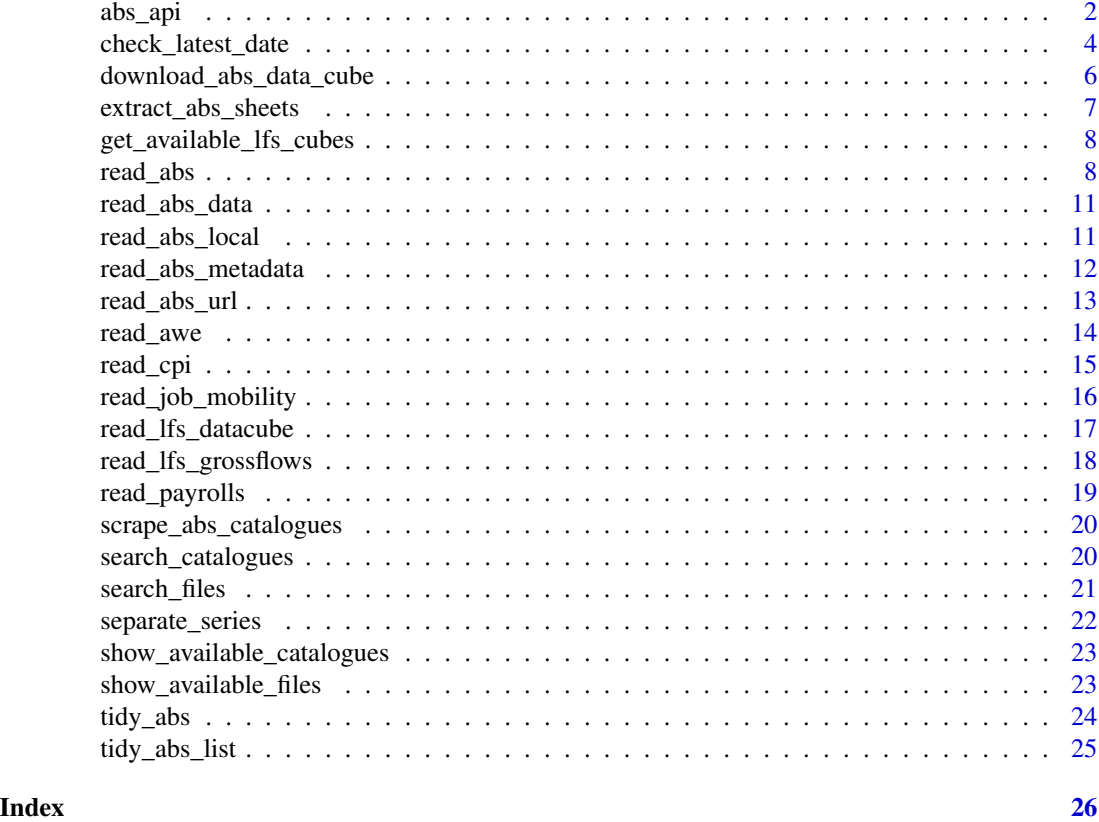

abs\_api *ABS.Stat API functions*

# Description

#### [Experimental]

These experimental functions provide a minimal interface to the ABS.Stat API.

More information on the ABS.Stat API can be found on the [ABS website](https://www.abs.gov.au/about/data-services/application-programming-interfaces-apis/data-api-user-guide/using-api)

Note that an ABS.Stat 'dataflow' is like a table. A 'datastructure' contains metadata that describes the variables in the dataflow. To load data from the ABS.Stat API, you need to either:

- Using read\_api\_dataflows() you can get information on the available dataflows
- Using read\_api\_datastructure() you can get metadata relating to a specific dataflow, including the variables available in each dataflow
- Using read\_api() you can get the data belonging to a given dataflow.
- Using read\_api\_url() you can get the data for a given query url generated using the [online](https://explore.data.abs.gov.au/) [data viewer.](https://explore.data.abs.gov.au/)

abs\_api 3

# Usage

```
read_api_dataflows()
read_api(
  id,
  datakey = NULL,
  start_period = NULL,
  end_period = NULL,
 version = NULL
)
read_api_url(url)
```

```
read_api_datastructure(id)
```
# Arguments

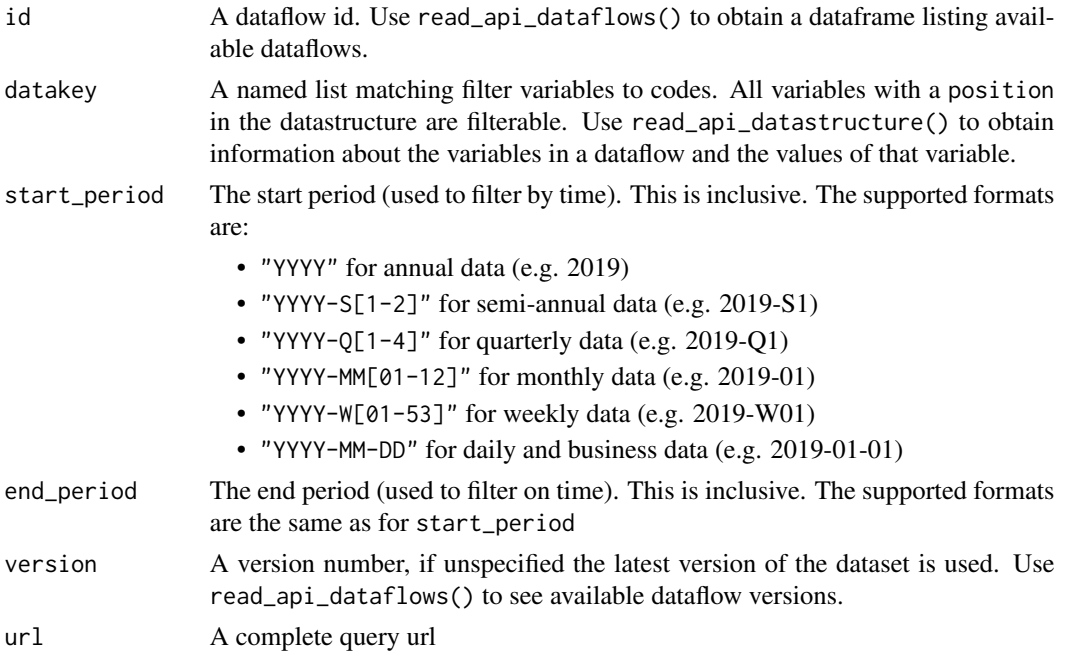

#### Details

Note that the API enforces a reasonably strict gateway timeout policy. This means that, if you're trying to access a reasonably large dataset, you will need to filter it on the server side using the datakey. You might like to review the data manually via the [ABS website](https://explore.data.abs.gov.au/) to figure out what subset of the data you require.

Note, furthermore, that the datastructure contains a complete codebook for the variables appearing in the relevant dataflow. Since some variables are shared across multiple dataflows, this means that the datastructure corresponding to a particular id may contain values for a given variable which are not in the corresponding dataflow.

#### <span id="page-3-0"></span>Value

A data.frame

#### Examples

```
## Not run:
# List available dataflows
read_api_dataflows()
# Say we want the "Estimated resident population, Country of birth"
# data flow, with the id ERP_COB. We load the data like this:
# Get full data set for a given flow by providing id and start period:
read_api("ERP_COB", start_period = 2020)
# In some cases, loading a whole dataflow (as above) won't work.
# For eg., the `ABS_C16_T10_SA` dataflow is very large,
# so the gateway will timeout if we try to collect the full data set
try(read_api("ABS_C16_T10_SA"))
# We need to filter the dataflow before downlaoding it.
# To figure out how to filter it, we get metadata ('datastructure').
ds <- read_api_datastructure("ABS_C16_T10_SA")
# The `asgs_2016` code for 'Australia' is 0
ds[ds$var == "asgs_2016" & ds$label == "Australia", ]
# The `sex_abs` code for 'Persons' (i.e. all persons) is 3
ds[ds$var == "sex_abs" & ds$label == "Persons", ]
# So we have:
x \le read_api("ABS_C16_T10_SA", datakey = list(asgs_2016 = 0, sex_abs = 3))
unique(x["asgs_2016"]) # Confirming only 'Australia' level records came through
unique(x["sex_abs"]) # Confirming only 'Persons' level records came through
# Please note however that not all values in the datastructure necessarily
# appear in the data. You get 404s in this case
ds[ds$var == "regiontype" & ds$label == "Destination Zones", ]
try(read_api("ABS_C16_T10_SA", datakey = list(regiontype = "DZN")))
# If you already have a query url, then use `read_api_url()`
wpi_url <- ""https://api.data.abs.gov.au/data/ABS,WPI/all""
read_api_url(wpi_url)
## End(Not run)
```
check\_latest\_date *Get date of most recent observation(s) in ABS time series*

### check\_latest\_date 5

#### Description

This function returns the most recent observation date for a specified ABS time series catalogue number (as a whole), individual tables, or series IDs.

#### Usage

```
check_latest_date(cat_no = NULL, tables = "all", series_id = NULL)
```
#### Arguments

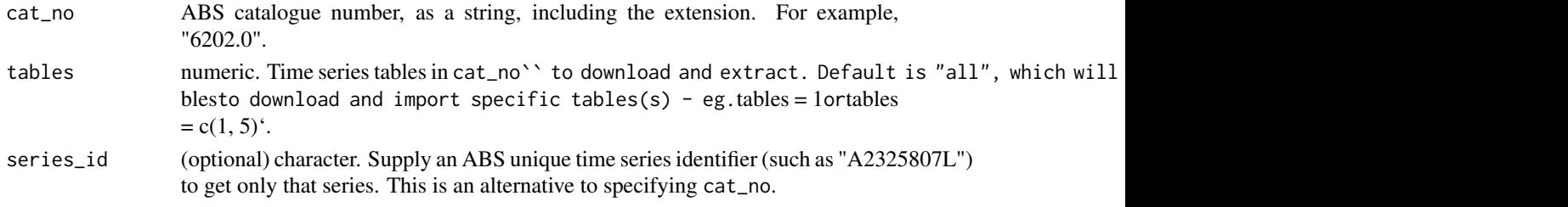

#### Details

Where the individual time series in your request have multiple dates, only the most recent will be returned.

#### Value

Date vector of length one. Date corresponds to the most recent observation date for any of the time series in the table(s) requested. observation date for any of the time series in the table(s) requested.

#### Examples

```
## Not run:
# Check a whole catalogue number; return the latest release date for any
# time series in the number
check_latest_date("6345.0")
# Return latest release date for a table within a catalogue number - note
# the function will return the release date
# of the most-recently-updated series within the tables
check_latest_date("6345.0", tables = 1)
# Or for multiple tables - note the function will return the release date
# of the most-recently-updated series within the tables
check\_latest\_date("6345.0", tables = c("1", "5a"))# Or for an individual time series
check_latest_date(series_id = "A2713849C")
```
<span id="page-5-1"></span><span id="page-5-0"></span>download\_abs\_data\_cube

*Experimental helper function to download ABS data cubes that are not compatible with read\_abs.*

#### **Description**

[Experimental] download\_abs\_data\_cube() downloads the latest ABS data cubes based on the catalogue name (from the website url) and cube. The function downloads the file to disk.

Unlike read\_abs(), this function doesn't import or tidy the data. Convenience functions are provided to import and tidy key data cubes; see ?read\_payrolls() and ?read\_lfs\_grossflows().

#### Usage

```
download_abs_data_cube(
  catalogue_string,
  cube,
 path = Sys.getenv("R_READABS_PATH", unset = tempdir())
)
```
#### Arguments

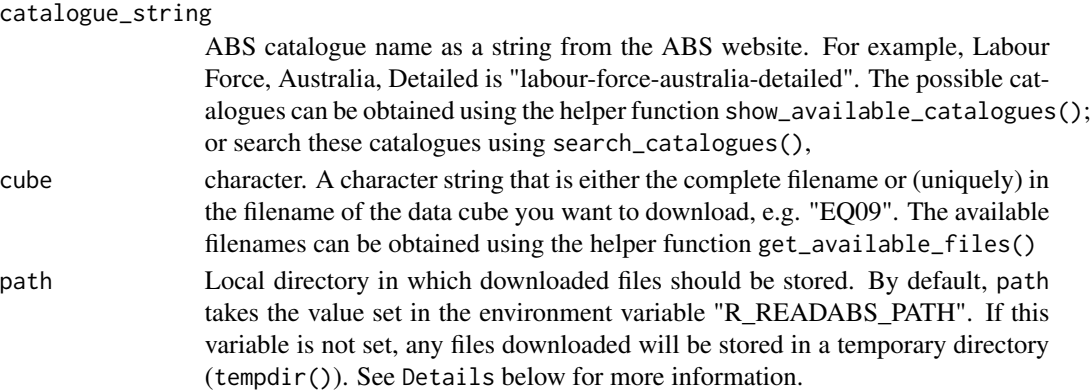

#### Details

download\_abs\_data\_cube() downloads an Excel spreadsheet from the ABS.

The file need to be saved somewhere on your disk. This local directory can be controlled using the path argument to read\_abs(). If the path argument is not set, read\_abs() will store the files in a directory set in the "R\_READABS\_PATH" environment variable. If this variable isn't set, files will be saved in a temporary directory.

To check the value of the "R\_READABS\_PATH" variable, run Sys.getenv("R\_READABS\_PATH"). You can set the value of this variable for a single session using Sys.setenv(R\_READABS\_PATH = <path>). If you would like to change this variable for all future R sessions, edit your .Renviron file and add R\_READABS\_PATH = <path> line. The easiest way to edit this file is using usethis::edit\_r\_environ().

The filepath is returned invisibly which enables piping to unzip() or readxl::read\_excel.

<span id="page-6-0"></span>extract\_abs\_sheets 7

# See Also

Other data cube functions: [search\\_catalogues\(](#page-19-1)), [show\\_available\\_catalogues\(](#page-22-1)), [show\\_available\\_files\(](#page-22-2))

# Examples

```
## Not run:
download_abs_data_cube(
  catalogue_string = "labour-force-australia-detailed",
  cube = "EQ09"
)
## End(Not run)
```
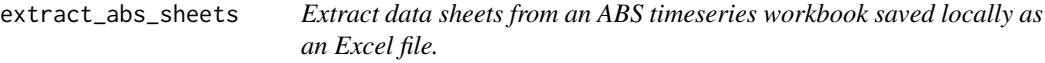

# Description

Note that this function will not tidy the data for you. Use read\_abs\_local()to import and tidy data from local ABS time series spreadsheets or read\_abs() to download, import and tidy ABS time series.

# Usage

```
extract_abs_sheets(
  filename,
  table_title = NULL,
  path = Sys.getenv("R_READABS_PATH", unset = tempdir())
\mathcal{L}
```
#### Arguments

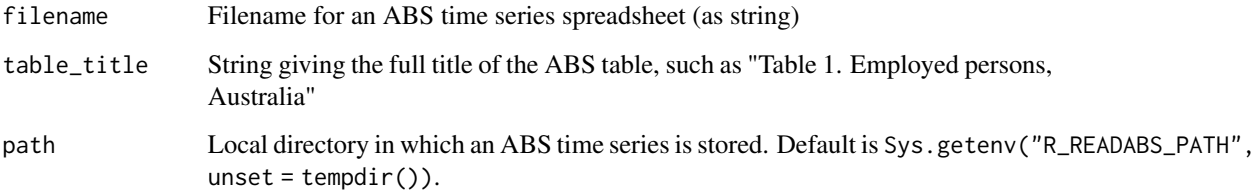

```
get_available_lfs_cubes
```
*Show the available Labour Force, Australia, detailed data cubes that can be downloaded*

# Description

Show the available Labour Force, Australia, detailed data cubes that can be downloaded

#### Usage

```
get_available_lfs_cubes()
```
# Details

Intended to be used with read\_lfs\_datacube(). Call read\_lfs\_datacube() interactively, find the table of interest (eg. "LM1"), then use read\_lfs\_datacube().

#### Examples

get\_available\_lfs\_cubes()

read\_abs *Download, extract, and tidy ABS time series spreadsheets*

#### Description

#### [Stable]

read\_abs() downloads ABS time series spreadsheets, then extracts the data from those spreadsheets, then tidies the data. The result is a single data frame (tibble) containing tidied data.

#### Usage

```
read_abs(
  cat_no = NULL,
  tables = "all",series_id = NULL,
 path = Sys.getenv("R_READABS_PATH", unset = tempdir()),
  metadata = TRUE,show_progress_bars = TRUE,
  retain_files = TRUE,
  check_local = TRUE,
  release_date = "latest"
)
read_abs_series(series_id, ...)
```
#### read\_abs 9

#### **Arguments**

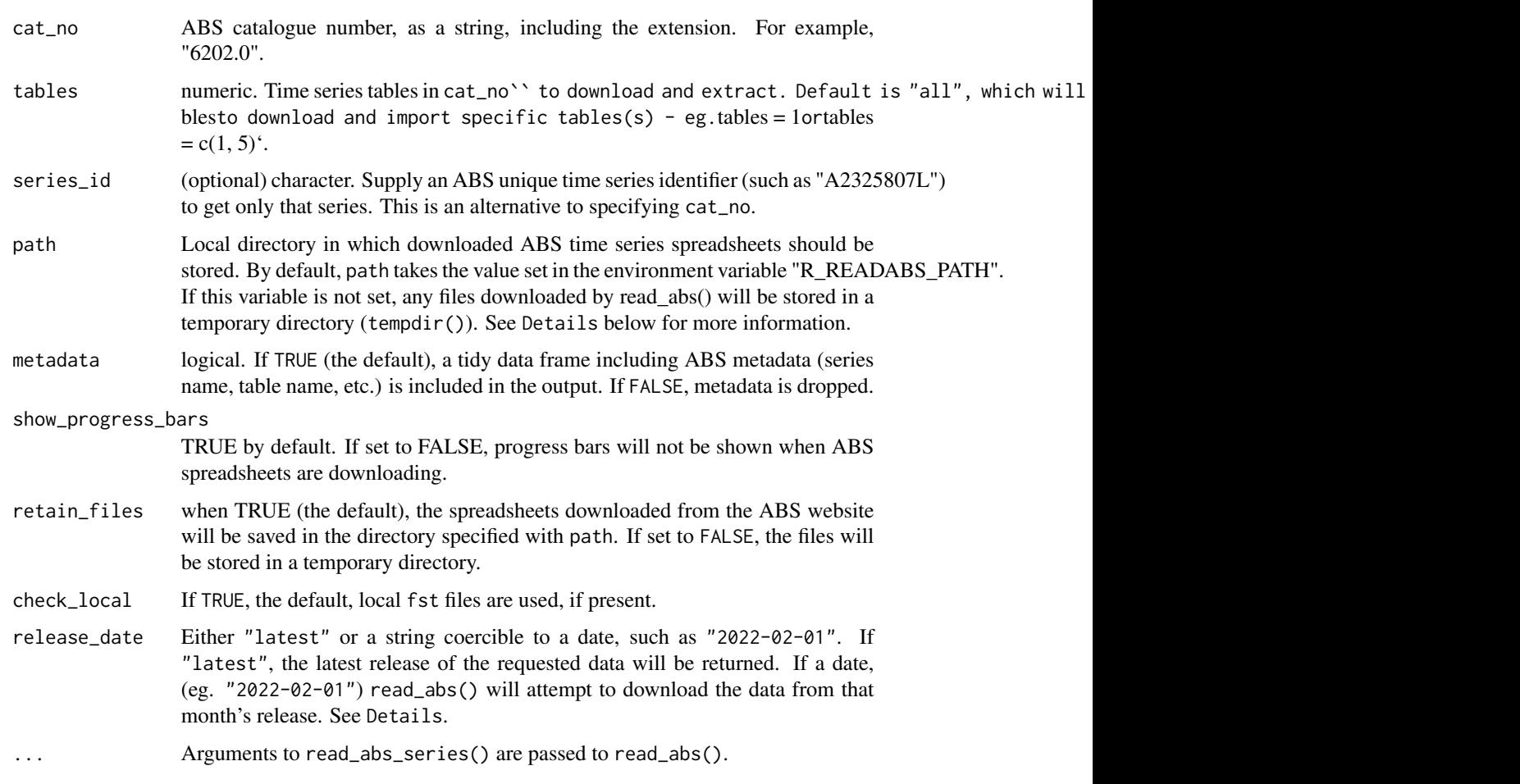

#### Details

read\_abs\_series() is a wrapper around read\_abs(), with series\_id as the first argument.

read\_abs() downloads spreadsheet(s) from the ABS containing time series data. These files need to be saved somewhere on your disk. This local directory can be controlled using the path argument to read\_abs(). If the path argument is not set, read\_abs() will store the files in a directory set in the "R\_READABS\_PATH" environment variable. If this variable isn't set, files will be saved in a temporary directory.

To check the value of the "R\_READABS\_PATH" variable, run Sys.getenv("R\_READABS\_PATH"). You can set the value of this variable for a single session using Sys.setenv(R\_READABS\_PATH = <path>). If you would like to change this variable for all future R sessions, edit your .Renviron file and add R\_READABS\_PATH = <path> line. The easiest way to edit this file is using usethis::edit\_r\_environ().

Certain corporate networks restrict your ability to download files in an R session. On some of these networks, the "wininet" method must be used when downloading files. Users can now specify the method that will be used to download files by setting the "R\_READABS\_DL\_METHOD" environment variable.

#### 10 read\_abs

For example, the following code sets the environment variable for your current session: sSys.setenv("R\_READABS\_DL\_METH = "wininet") You can add "R\_READABS\_DL\_METHOD" to your .Rprofile to have this persist across sessions.

The release\_date argument allows you to download table(s) other than the latest release. This is useful for examining revisions to time series, or for obtaining the version of series that were available on a given date. Note that you cannot supply more than one date to release\_date. Note also that any dates prior to mid-2019 (the exact date varies by series) will fail.

#### Value

A data frame (tibble) containing the tidied data from the ABS time series table(s).

#### Examples

```
# Download and tidy all time series spreadsheets
# from the Wage Price Index (6345.0)
## Not run:
wpi <- read_abs("6345.0")
## End(Not run)
# Download table 1 from the Wage Price Index
## Not run:
wpi_t1 <- read_abs("6345.0", tables = "1")
## End(Not run)
# Or table 1 as in the Sep 2019 release of the WPI:
## Not run:
wpi_t1_sep2019 <- read_abs("6345.0", tables = "1", release_date = "2019-09-01")
## End(Not run)
# Or tables 1 and 2a from the WPI
## Not run:
wpi_t1_t2a <- read_abs("6345.0", tables = c("1", "2a"))
## End(Not run)
# Get two specific time series, based on their time series IDs
## Not run:
cpi <- read_abs(series_id = c("A2325806K", "A2325807L"))
## End(Not run)
# Get series IDs using the `read_abs_series()` wrapper function
## Not run:
cpi <- read_abs_series(c("A2325806K", "A2325807L"))
## End(Not run)
```
<span id="page-10-0"></span>read\_abs\_data *Extracts ABS time series data from local Excel spreadsheets and converts to long format.*

# Description

read\_abs\_data() is soft deprecated and will be removed in a future version. Please use read\_abs\_local() to import and tidy locally-stored ABS time series spreadsheets, or read\_abs() to download, import, and tidy time series spreadsheets from the ABS website.

# Usage

read\_abs\_data(path, sheet)

#### Arguments

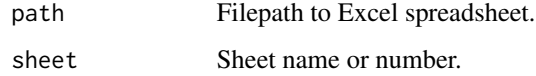

# Value

Long-format dataframe

read\_abs\_local *Read and tidy locally-saved ABS time series spreadsheet(s)*

#### Description

If you need to download and tidy time series data from the ABS, use read\_abs(). read\_abs\_local() imports and tidies data from ABS time series spreadsheets that are already saved to your local drive.

#### Usage

```
read_abs_local(
  cat\_no = NULL,
  filenames = NULL,
 path = Sys.getenv("R_READABS_PATH", unset = tempdir()),
 use_fst = TRUE,metadata = TRUE
)
```
# <span id="page-11-0"></span>Arguments

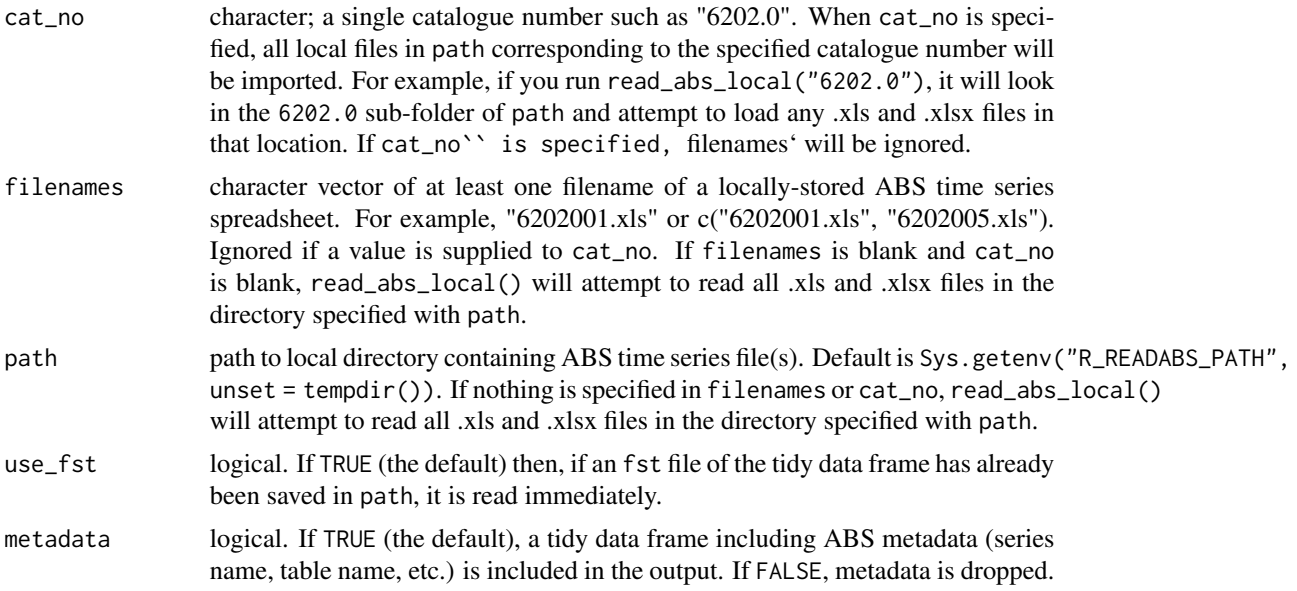

# Details

Unlike read\_abs(), the table\_title column in the data frame returned by read\_abs\_local() is blank. If you require table\_title, please use read\_abs() instead.

# Examples

```
# Load and tidy two specified files from the "data/ABS" subdirectory
# of your working directory
## Not run:
lfs <- read_abs_local(c("6202001.xls", "6202005.xls"))
```
## End(Not run)

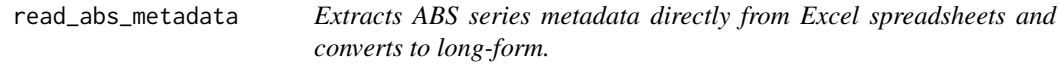

# Description

Extracts ABS series metadata directly from Excel spreadsheets and converts to long-form.

# Usage

read\_abs\_metadata(path, sheet)

# <span id="page-12-0"></span>read\_abs\_url 13

#### Arguments

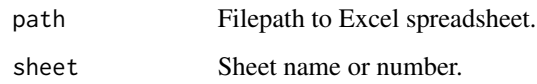

# Value

Long-form dataframe

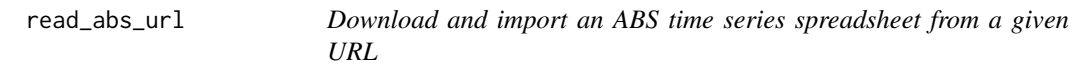

# Description

Download and import an ABS time series spreadsheet from a given URL

#### Usage

```
read_abs_url(
  url,
 path = Sys.getenv("R_READABS_PATH", unset = tempdir()),
  show_progress_bars = TRUE,
  ...
)
```
# Arguments

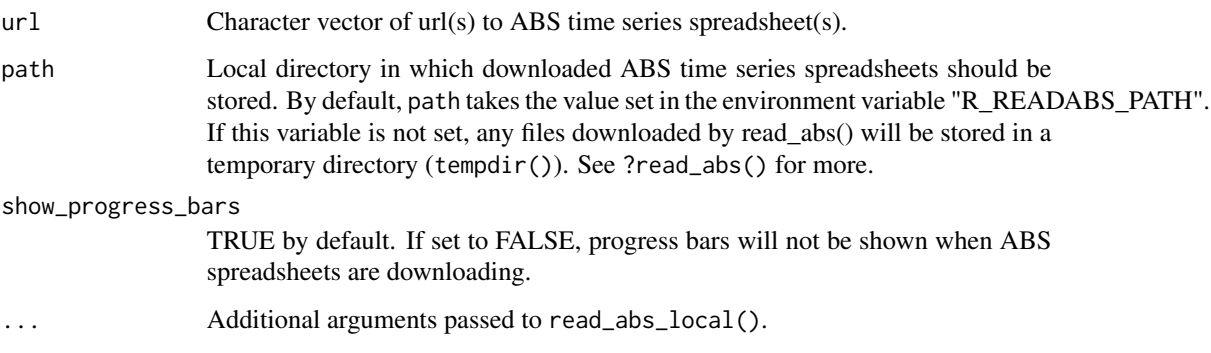

# Details

If you have a specific URL to the time series spreadsheet you wish to download, read\_abs\_url() will download, import and tidy it. This is useful for older vintages of data, or discontinued data.

14 read\_awe

# Examples

```
## Not run:
url <- paste0(
  "https://www.abs.gov.au/statistics/labour/",
  "employment-and-unemployment/labour-force-australia/aug-2022/6202001.xlsx"
\lambdaread_abs_url(url)
## End(Not run)
```
read\_awe *read\_awe*

### Description

Convenience function to obtain wage levels from ABS 6302.0, Average Weekly Earnings, Australia.

# Usage

```
read_awe(
 wage_measure = c("awote", "ftawe", "awe"),
  sex = c("persons", "males", "females"),
  sector = c("total", "private", "public"),
 state = c("all", "nsw", "vic", "qld", "sa", "wa", "tas", "nt", "act"),
 na.rm = FALSE,
 path = Sys.getenv("R_READABS_PATH", unset = tempdir()),
  show_progress_bars = FALSE,
  check_local = FALSE
)
```
# Arguments

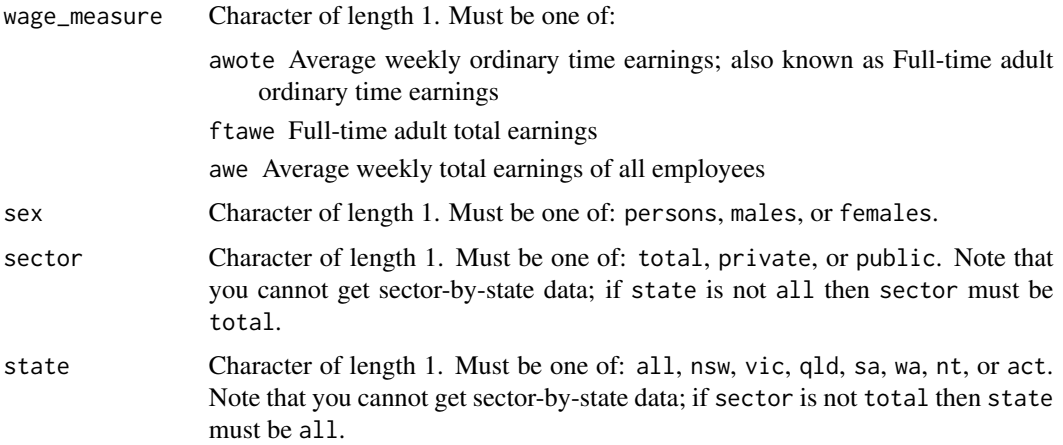

<span id="page-13-0"></span>

#### <span id="page-14-0"></span>read\_cpi 15

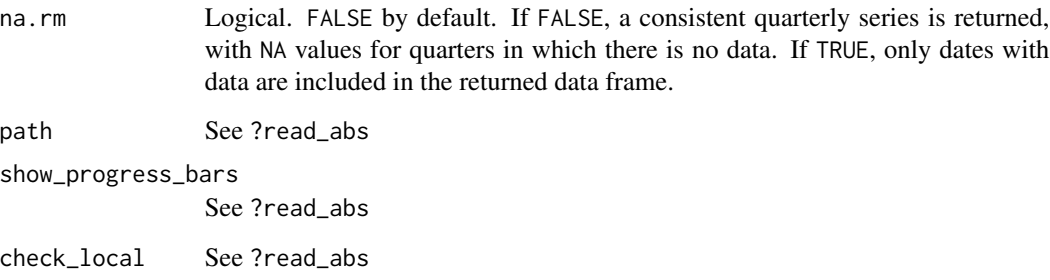

#### Details

The latest AWE data is available using read\_abs(cat\_no = "6302.0", tables = 2). However, this time series only goes back to 2012, when the ABS switched from quarterly to biannual collection and release of the AWE data. The read\_awe() function assembles on time series back to November 1983 quarter; it is quarterly to 2012 and biannual from then. Note that the data returned with this function is consistently quarterly; any quarters for which there are no observations are recorded as NA unless na.rm = TRUE.

#### Value

A tbl\_df with four columns: date, sex, wage\_measure and value. The data is nominal and seasonally adjusted.

#### Examples

```
## Not run:
read_awe("awote", "persons")
```
## End(Not run)

read\_cpi *Download a tidy tibble containing the Consumer Price Index from the ABS*

#### Description

read\_cpi() uses the read\_abs() function to download, import, and tidy the Consumer Price Index from the ABS. It returns a tibble containing two columns: the date and the CPI index value that corresponds to that date. This makes joining the CPI to another dataframe easy. read\_cpi() returns the original (ie. not seasonally adjusted) all groups CPI for Australia. If you want the analytical series (eg. seasonally adjusted CPI, or trimmed mean CPI), you can use read\_abs().

# Usage

```
read_cpi(
 path = Sys.getenv("R_READABS_PATH", unset = tempdir()),
  show_progress_bars = TRUE,
 check_local = FALSE,
 retain_files = FALSE
)
```
# Arguments

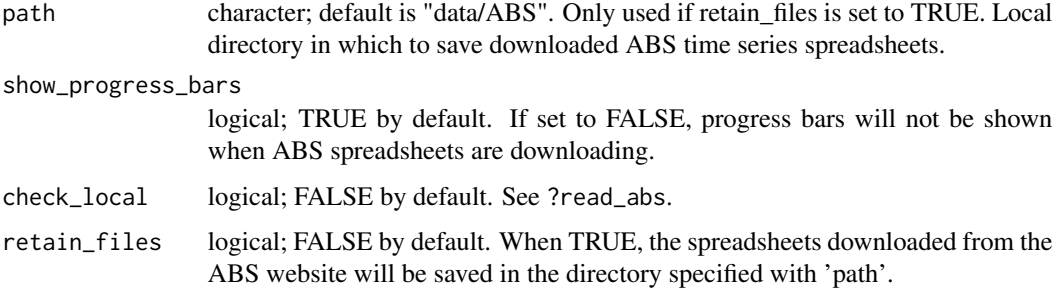

# Examples

```
# Create a tibble called 'cpi' that contains the CPI index
# numbers for each quarter
cpi <- read_cpi()
# This tibble can now be joined to another to help streamline the process of
```

```
# deflating nominal values.
```
read\_job\_mobility *Download and tidy ABS Job Mobility tables*

# Description

Import a tidy tibble of ABS Job Mobility data

# Usage

```
read_job_mobility(
 tables = "all",
 path = Sys.getenv("R_READABS_PATH", unset = tempdir())
)
```
<span id="page-15-0"></span>

#### <span id="page-16-0"></span>Arguments

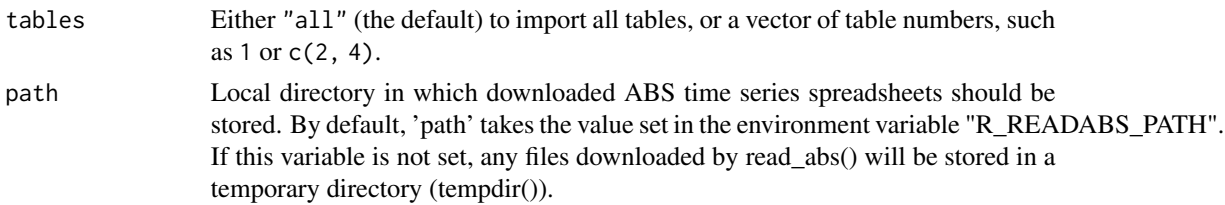

# Examples

```
## Not run:
# Get all tables from the ABS Job Mobility series
read_job_mobility()
# Get tables 1 and 2
read_job_mobility(c(1, 2))
## End(Not run)
```
read\_lfs\_datacube *Convenience function to download and tidy data cubes from ABS Labour Force, Australia, Detailed.*

#### Description

Convenience function to download and tidy data cubes from ABS Labour Force, Australia, Detailed.

# Usage

```
read_lfs_datacube(cube, path = Sys.getenv("R_READABS_PATH", unset = tempdir()))
```
# Arguments

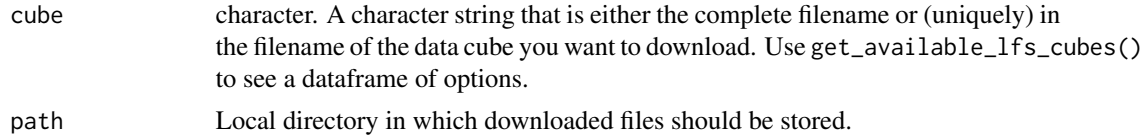

#### Value

A tibble with the data from the data cube. Columns names are tidied and dates are converted to Date class.

# Examples

read\_lfs\_datacube("EQ02")

<span id="page-17-0"></span>read\_lfs\_grossflows *Download, import and tidy 'gross flows' data cube from the monthly ABS Labour Force survey.*

# Description

This convenience function downloads, imports and tidies the 'gross flows' data cube from the monthly ABS Labour Force survey. The gross flows data cube (GM1) shows estimates of the number of people who transitioned from one labour force status to another between two months.

# Usage

```
read_lfs_grossflows(
 weights = c("current", "previous"),
 path = Sys.getenv("R_READABS_PATH", unset = tempdir())
)
```
# Arguments

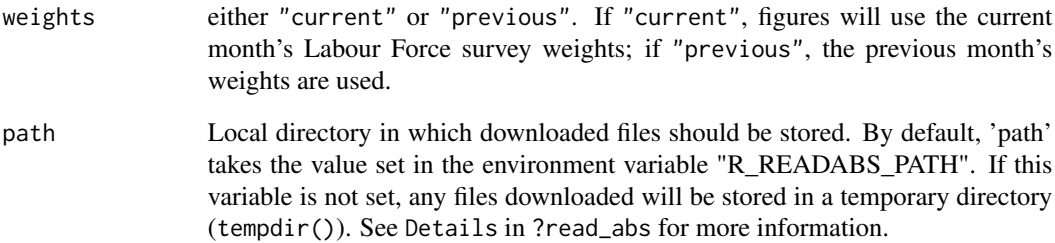

#### Value

A tibble containing data cube GM1 from the monthly Labour Force survey.

#### Examples

```
## Not run:
read_lfs_grossflows()
## End(Not run)
```
<span id="page-18-0"></span>

#### Description

Import a tidy tibble of ABS Weekly Payrolls data.

# Usage

```
read_payrolls(
 series = c("industry_jobs", "subindustry_jobs", "empsize_jobs", "sex_age_jobs"),
 path = Sys.getenv("R_READABS_PATH", unset = tempdir())
)
```
#### Arguments

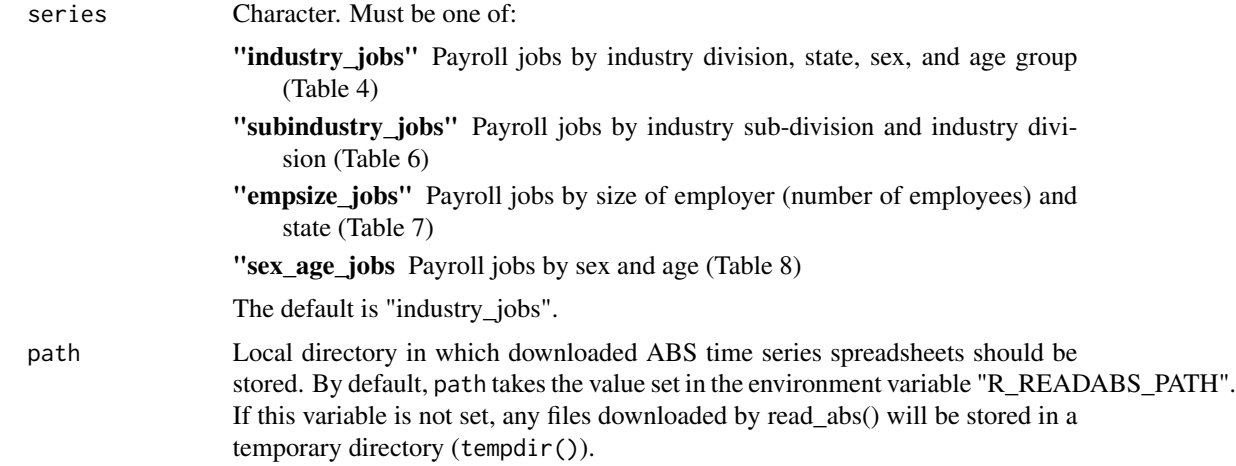

#### Details

The ABS [Weekly Payroll Jobs](https://www.abs.gov.au/statistics/labour/jobs/weekly-payroll-jobs/latest-release#changes-in-this-release) dataset is useful to analysts of the Australian labour market. It draws upon data collected by the Australian Taxation Office as part of its Single-Touch Payroll initiative and supplements the monthly Labour Force Survey. Unfortunately, the data as published by the ABS (1) is not in a standard time series spreadsheet; and (2) is messy in various ways that make it hard to read in R. This convenience function uses download\_abs\_data\_cube() to import the payrolls data, and then tidies it up.

Note that this ABS release used to be called Weekly Payroll Jobs and Wages Australia. The total wages series were removed from this release in mid-2023 and it was renamed to Weekly Payroll Jobs. The ability to read total wages indexes using this function was therefore also removed.

#### Value

A tidy (long) tbl\_df. The number of columns differs based on the series.

#### Examples

```
## Not run:
# Fetch payroll jobs by industry and state (the default, "industry_jobs")
read_payrolls()
# Payroll jobs by employer size
read_payrolls("empsize_jobs")
## End(Not run)
```
scrape\_abs\_catalogues *Helper function for* download\_abs\_data\_cube *to scrape the available catalogues from the ABS website.*

# Description

This function downloads a new version of the lookup table used by show\_available\_catalogues.

# Usage

scrape\_abs\_catalogues()

# Value

A tibble containing the catalogues and how they are organised on the ABS website.

<span id="page-19-1"></span>search\_catalogues *Search for ABS catalogues that match a string*

#### Description

[Experimental] Helper function to use with download\_abs\_data\_cube().

download\_abs\_data\_cube() requires that you specify a catalogue. search\_catalogues() helps you find the catalogue you want, by searching for a given string in the catalogue names, product title, and broad topic.

#### Usage

```
search_catalogues(string, refresh = FALSE)
```
#### Arguments

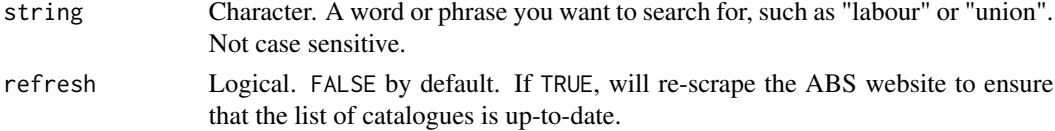

<span id="page-19-0"></span>

# <span id="page-20-0"></span>search\_files 21

# Value

A data frame (tibble) containing the topic (heading), product title (sub\_heading), catalogue (catalogue) and URL (URL) of any catalogues that match the provided string.

# See Also

Other data cube functions: [download\\_abs\\_data\\_cube\(](#page-5-1)), [show\\_available\\_catalogues\(](#page-22-1)), [show\\_available\\_files\(](#page-22-2))

# Examples

```
search_catalogues("labour")
```
# search\_files *Search for a file within an ABS catalogue*

# Description

Search for a file within an ABS catalogue

# Usage

```
search_files(string, catalogue, refresh = FALSE)
```
# Arguments

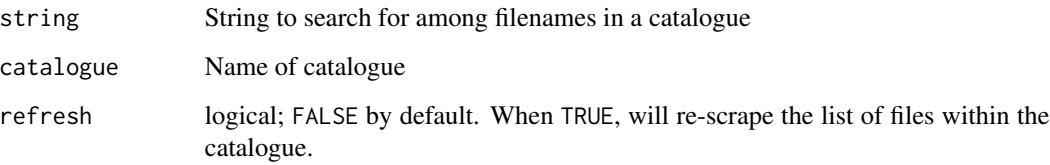

# Examples

```
## Not run:
search_files("GM1", "labour-force-australia")
```
## End(Not run)

<span id="page-21-0"></span>

# Description

Separate the 'series' column in a data frame (tibble) downloaded using read\_abs() into multiple columns using the ";" separator.

# Usage

```
separate_series(
  data,
 column_names = NULL,
  remove_totals = FALSE,
 remove_nas = FALSE
)
```
# Arguments

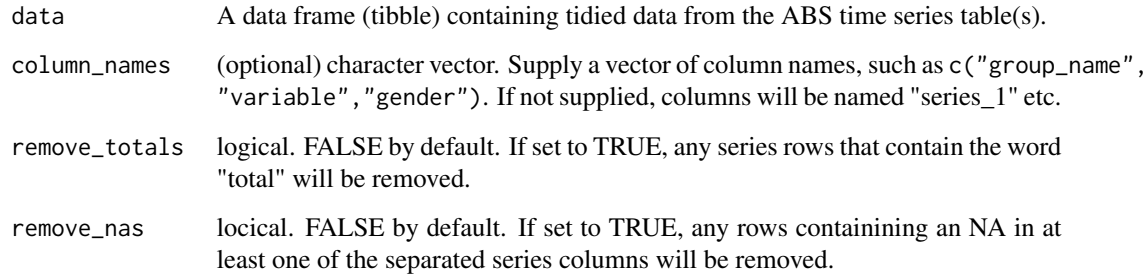

#### Value

A data frame (tibble) containing the tidied data from the ABS time series table(s).

# Examples

```
## Not run:
wpi <- read_abs("6345.0", 1) %>%
  separate_series()
## End(Not run)
```

```
show_available_catalogues
```
*Helper function for* download\_abs\_data\_cube *to show the available catalogues.*

# Description

### [Experimental]

This function lists the possible catalogues that are available on the ABS website. These catalogues must be specified as a string as an argument to download\_abs\_data\_cube.

#### Usage

```
show_available_catalogues(selected_heading = NULL, refresh = FALSE)
```
#### Arguments

selected\_heading

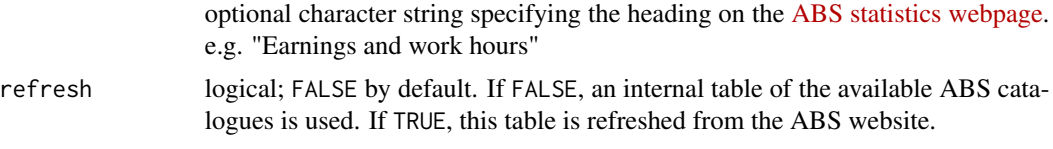

#### Value

a character vector of catalogues.

# See Also

Other data cube functions: [download\\_abs\\_data\\_cube\(](#page-5-1)), [search\\_catalogues\(](#page-19-1)), [show\\_available\\_files\(](#page-22-2))

#### Examples

show\_available\_catalogues("Earnings and work hours")

<span id="page-22-2"></span>show\_available\_files *Helper function to show the files available in a particular catalogue number.*

#### Description

[Experimental] To be used in conjunction with download\_abs\_data\_cube().

This function lists the possible files that are available in a catalogue. The filename (or an unambiguous part of the filename) must be specified as a string as an argument to download\_abs\_data\_cube.

#### <span id="page-23-0"></span>Usage

```
show_available_files(catalogue_string, refresh = FALSE)
```

```
get_available_files(catalogue_string, refresh = FALSE)
```
# Arguments

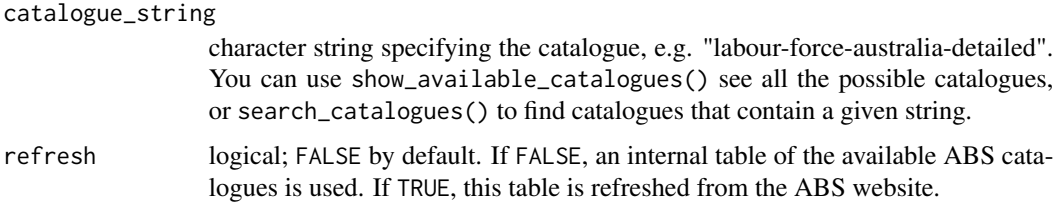

# Details

get\_available\_files() is an alias for show\_available\_files().

# Value

A tibble containing the title of the file, the filename and the complete url.

# See Also

Other data cube functions: [download\\_abs\\_data\\_cube\(](#page-5-1)), [search\\_catalogues\(](#page-19-1)), [show\\_available\\_catalogues\(](#page-22-1)) Other data cube functions: [download\\_abs\\_data\\_cube\(](#page-5-1)), [search\\_catalogues\(](#page-19-1)), [show\\_available\\_catalogues\(](#page-22-1))

#### Examples

```
## Not run:
show_available_files("labour-force-australia-detailed")
```
## End(Not run)

tidy\_abs *Tidy ABS time series data.*

# Description

Tidy ABS time series data.

#### Usage

tidy\_abs(df, metadata = TRUE)

# <span id="page-24-0"></span>Arguments

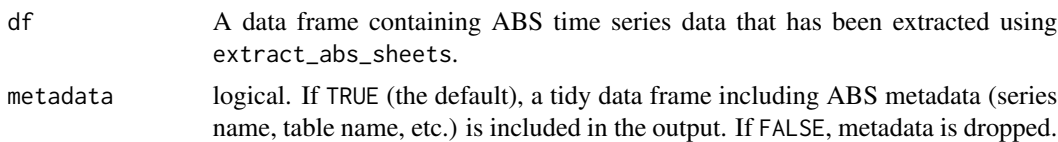

#### Value

data frame (tibble) in long format.

#### Examples

```
# First extract the data from the local spreadsheet
## Not run:
wpi <- extract_abs_sheets("634501.xls")
## End(Not run)
# Then tidy the data extracted from the spreadsheet. Note that
# \code{extract_abs_sheets()} returns a list of data frames, so we need to
# subset the list.
## Not run:
tidy_wpi <- tidy_abs(wpi[[1]])
## End(Not run)
```
tidy\_abs\_list *Tidy multiple dataframes of ABS time series data contained in a list.*

# Description

Tidy multiple dataframes of ABS time series data contained in a list.

#### Usage

```
tidy_abs_list(list_of_dfs, metadata = TRUE)
```
#### Arguments

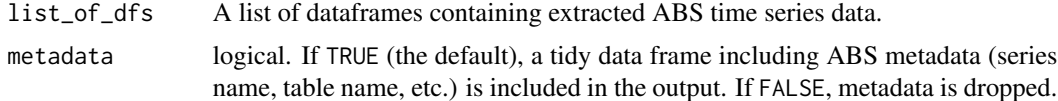

# <span id="page-25-0"></span>Index

```
∗ data cube functions
    download_abs_data_cube, 6
    search_catalogues, 20
    show_available_catalogues, 23
    show_available_files, 23
abs_api, 2
check_latest_date, 4
download_abs_data_cube, 6, 21, 23, 24
extract_abs_sheets, 7
get_available_files
        (show_available_files), 23
get_available_lfs_cubes, 8
read_abs, 8
read_abs_data, 11
read_abs_local, 11
read_abs_metadata, 12
read_abs_series (read_abs), 8
read_abs_url, 13
read_api (abs_api), 2
read_api_dataflows (abs_api), 2
read_api_datastructure (abs_api), 2
read_api_url (abs_api), 2
read_awe, 14
read_cpi, 15
read_job_mobility, 16
read_lfs_datacube, 17
read_lfs_grossflows, 18
read_payrolls, 19
scrape_abs_catalogues, 20
search_catalogues, 7, 20, 23, 24
search_files, 21
separate_series, 22
```
show\_available\_catalogues, *[7](#page-6-0)*, *[21](#page-20-0)*, [23,](#page-22-0) *[24](#page-23-0)* show\_available\_files, *[7](#page-6-0)*, *[21](#page-20-0)*, *[23](#page-22-0)*, [23](#page-22-0)

tidy\_abs, [24](#page-23-0) tidy\_abs\_list, [25](#page-24-0)